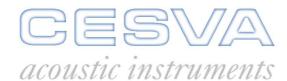

## Cesva Studio Editor

Editing Software for acoustic and vibration measurements

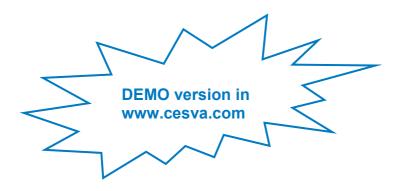

### **Applications**

- Editing .ccf files downloaded from CESVA spectrum analyzers, CESVA dosimeters and vibrometers
- Elimination of undesired noise (or vibrations); eg. barking dogs, cars, doors, (Back Erase)
- Demarcation of period measured
- Processing of results

#### **User friendly**

- Practical, agile, simple editing
- Dynamic selection of recorded stretches
- Display with Zoom; X axis, +, -, all or selection of recorded stretches

#### **Features**

- Dynamic selection of recorded stretches for editing, (graphic and numerical), and calculation of partial values
- Evolution of sound measured with absolute and relative time axis
- Calculation of global and spectral values, and statistics for time measured
- Sound Level vs Time and Sound Level vs Frequency displays
- Selective export of data and results, plus copy and paste option for reports
- Conversion of files into various formats (.txt, .xls, .mdb)
- Software Windows<sup>®</sup> 98, Me, 2000, NT, XP, VISTA, 7

Capture Studio Editor is a software application which enables you to edit the data acquired by CESVA spectrum analyzers\* SC310, SC260, SC-30, SC160, by dosimeters\* DC112, and by CESVA vibrometers. It is an intuitive, user-friendly tool, with which you can delete any stretch of the measured time you choose, and obtain the overall and spectral values of the selected stretch, as well as statistical information, (maximums, minimums and percentiles).

Once it has been downloaded onto the computer the data acquired by the SLM can be displayed in graphic and numerical format. The display windows of the programme are synchronised to offer access to all the information, for any given moment, in various formats, (spectrum, numerical table, time history, etc.). In addition, the programme offers the option of display with personalised Zoom, (X axis, all or just a selection).

Capture Studio Editor allows you to demarcate the measurement by extracting those stretches which have been disrupted by undesired extraneous noises such as cars, barking dogs, banging doors, etc, and define the limits of the measurement. The acoustic functions are calculated from the new field of data.

This new application is the ideal tool for the personalised confection of acoustic reports, as **Capture Studio Editor** enables you to delete unwanted stretches, without wasting the measurement. In addition, the environment is the same as CESVA Capture Studio, an advantage for those who are used to this software.

Capture Studio Editor has been designed to be totally compatible with the Windows® environment, which enables the user to export graphics and tables via the clipboard, which means the acoustic report can be personalised. In addition, converting \*.ccf files into \*.txt, \*.xls or \*.mdb format enables you to work with data obtained from other applications.

D\_CSE\_v0025\_20111212\_ENG

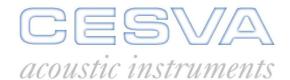

# Cesva Studio Editor

## **Technical Specifications**

The modes available with the editable functions for CESVA analysers, dosimeters and vibrometers are shown below.

| SC310 and SC260                                  | Kinds of Recording                                                                                                    |                                                                                                    |                                                                                                    |                                                                                                    |
|--------------------------------------------------|----------------------------------------------------------------------------------------------------|----------------------------------------------------------------------------------------------------|----------------------------------------------------------------------------------------------------|----------------------------------------------------------------------------------------------------|
| Mode                                             | Funciones 1s (SLM) Funciones T (RTA/SEM)                                                                                                    | 125 ms Functions                                                                                                    | T+125 ms Functions                                                                                                    | L <sub>T</sub> +L <sub>IT</sub> +Percentiles every T                                                                                                    |
| SLM                                              | L <sub>Xt</sub> , L <sub>XE</sub> , L <sub>XPeak</sub> , L <sub>XIT</sub> (if T=1s),<br>L <sub>XFmax</sub> , L <sub>XSmax</sub> , L <sub>XImax</sub> , L <sub>XFmin</sub> ,<br>L <sub>XSmin</sub> , L <sub>XImin</sub>                                                                                                    | L <sub>Xt</sub> , L <sub>XE</sub> , L <sub>XPeak</sub> , L <sub>XIT</sub> ,<br>Overall percentiles*                                                                                                    | L <sub>Xt</sub> , L <sub>XE</sub> , L <sub>XPeak</sub> , L <sub>XIT</sub> ,<br>L <sub>XFmax</sub> , L <sub>XSmax</sub> , L <sub>XImax</sub> ,<br>L <sub>XFmin</sub> , L <sub>XSmin</sub> , L <sub>XImin</sub> ,<br>Overall percentiles*                                           | $L_{Xt}$ , $L_{XIT}$ , $L_{XE}$                                                                                                    |
| 1/3 Extended Spectrum<br>Analyser (RTA 1/3 ext.) | L <sub>Xt</sub> , L <sub>Xt_f</sub> , L <sub>XE</sub> , L <sub>AIT</sub> , L <sub>AFmax</sub> , L <sub>AFmin</sub> , L <sub>ASmax</sub> , L <sub>ASmin</sub> , L <sub>Almax</sub> , L <sub>Almin</sub> , L <sub>Xmax</sub> f, L <sub>Xmin</sub> f, L <sub>C(20-160)</sub> , L <sub>A(20-160)</sub> , L <sub>B</sub> Overall percentiles* + 1/3 percentiles* | $\begin{array}{c} L_{Xt}, \ L_{Xt\_f}, \ L_{XE}, \ L_{Xmax\_f}, \ L_{Xmin\_f}, \\ L_{AIT}, \ L_{AFmax}, \ L_{AFmin}, \ L_{ASmax}, \\ L_{ASmin}, \ L_{Almax}, \ L_{Almin}, \ L_{B} \\ L_{C(20-160)}, \ L_{A(20-160)}, \\ Overall \ percentiles^* + 1/3 \ percentiles^* \end{array}$ | $\begin{array}{c} L_{Xt},\ L_{Xt\_f},\ L_{XE},\ L_{Xmax\_f},\\ L_{Xmin\_f},\ L_{AIT},\ L_{AFmax},\\ L_{AFmin},\ L_{ASmax},\ L_{ASmin},\\ L_{Almin},\ L_{Almin},\ L_{B}\\ L_{C(20\text{-}160)},\ L_{A(20\text{-}160)},\\ Overall\ percentiles^* + 1/3\\ percentiles^* \end{array}$ | L <sub>Xt</sub> , L <sub>Xt_f</sub> , L <sub>XE</sub> , L <sub>Xmax_f</sub> , L <sub>Xmin_f</sub> , L <sub>AFmax</sub> , L <sub>AFmin</sub> , L <sub>ASmax</sub> , L <sub>ASmin</sub> , L <sub>Almax</sub> , L <sub>Almin</sub> , L <sub>AlT</sub> , L <sub>B</sub> , L <sub>C(20-160)</sub> , L <sub>A(20-160)</sub> |
| 1/1 Spectrum Analyser<br>(RTA 1/1)               | L <sub>Xt</sub> , L <sub>Xt_f</sub> , L <sub>XTmax f</sub> ,<br>L <sub>XTmin f</sub> , L <sub>XTmax</sub> , L <sub>XTmin</sub><br>Overall percentiles* + 1/1 percentiles*                                                                                                    | $\begin{array}{c} L_{Xt}, L_{Xt\_f}, L_{XTmaxf}, \\ L_{XTminf}, L_{XTmax}, L_{XTmin} \\ \text{Overall percentiles*} + 1/1 \text{ percentiles*} \end{array}$                                                                                                    | L <sub>Xt</sub> , L <sub>Xt_f</sub> , L <sub>XTmax f</sub> ,<br>L <sub>XTmin f</sub> , L <sub>XTmax</sub> , L <sub>XTmin</sub><br>Overall percentiles* + 1/1<br>percentiles*                                                                                                    | L <sub>Xt</sub> , L <sub>Xt_f</sub> , L <sub>XTmax f</sub> ,<br>L <sub>XTmin f</sub> , L <sub>XTmax</sub> , L <sub>XTmin</sub>                                                                                                    |
| Dosimeter<br>(SEM)                               | L <sub>Ct</sub> , L <sub>At</sub> , L <sub>t_f</sub> , L <sub>CPeak</sub> , L <sub>EX8h</sub>                                                                                                    |                                                                                                    |                                                                                                    |                                                                                                    |

| SC-30 and SC160       | Kinds of Recording                                                                                                    |                                                        |  |
|-----------------------|----------------------------------------------------------------------------------------------------|--------------------------------------------------------|--|
| Mode                  | Everything every 1s                                                                                                    | L <sub>⊤</sub> +Percentiles every T                    |  |
| SLM                   | L <sub>Xt</sub> , L <sub>XE</sub> , L <sub>XPeak</sub> , L <sub>XFmax</sub> , L <sub>XSmax</sub> , L <sub>XImax</sub> , L <sub>XFmin</sub> , L <sub>XSmin</sub> , L <sub>XImin</sub> , Overall percentiles* | L <sub>Xt</sub> , L <sub>XE</sub> , L <sub>XPeak</sub> |  |
|                       | T Functions                                                                                                    |                                                        |  |
| 1/1 Spectrum Analyser | L <sub>Xt</sub> , L <sub>Xt_f</sub> , L <sub>XTmax</sub> , L <sub>XTmin</sub> , L <sub>XE</sub> , L <sub>XPeak</sub>                                                                                        |                                                        |  |
| Dosimeter             | L <sub>Ct</sub> , L <sub>At</sub> , L <sub>t_f</sub> , L <sub>CPeak</sub> , L <sub>EX8h</sub>                                                                                                    |                                                        |  |

| DC112 | Kind of Recording                                                                             |  |
|-------|-----------------------------------------------------------------------------------------------|--|
|       | T Functions                                                                                   |  |
|       | L <sub>Ct</sub> , L <sub>At</sub> , L <sub>t_f</sub> , L <sub>CPeak</sub> , L <sub>EX8h</sub> |  |

| VC431      | Kind of Recording                                                                                                    |
|------------|----------------------------------------------------------------------------------------------------|
| Mode       | T Functions                                                                                                    |
| Hand Arm   | a <sub>hxt</sub> , a <sub>hyt</sub> , a <sub>hzt</sub> , a <sub>hvt</sub> , A(8), A(8) <sub>p</sub>                           |
| Whole Body | $a_{dxt},\; a_{dyt},\; a_{dzt},\; A_x(8),\; A_y(8),\; A_z(8),\; A(8),\; A(8)_p,\; A(8)_p,\; A_x(8)_p,\; A_y(8)_p,\; A_z(8)_p$ |
| Building   | $a_{mxt}$ , $a_{myt}$ , $a_{mzt}$ , $a_{mvt}$ , MTVV $_{xt}$ , MTVV $_{yt}$ , MTVV $_{zt}$ , MTVV $_{t}$ , MTVV $_{v}$        |

(x): frequency weighting A, C or Z

(f): in all frequency bands

Percentiles\*: L<sub>99</sub>, L<sub>95</sub>, L<sub>90</sub>, L<sub>50</sub>, L<sub>10</sub>, L<sub>5</sub>, L<sub>1</sub>

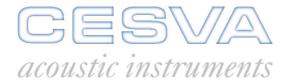

# Cesva Studio Editor

## **Technical Specifications**

### **Capture Studio Editor screenshots**

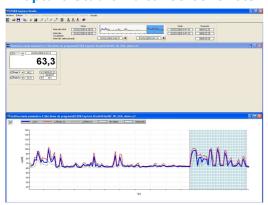

Dynamic selection of intervals

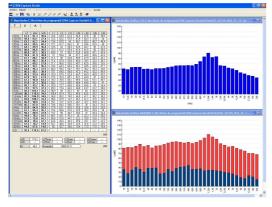

Results screen

#### **Operating System**

Cesva Capture Studio runs under the following operating systems:

- Windows 98
- Windows Millennium Edition (Windows ME)
- Windows NT
- Windows 2000
- Windows XP
- Windows VISTA
- Windows 7

### **Minimum PC requirements**

• RAM Memory: 32 MB

• Monitor resolution: 800 × 600, 256 colours

• Input devices: Microsoft mouse or compatible

### **Other requirements**

Microsoft Internet Explorer 5.01 or higher